# Currency Exchange Rate Data

Bernt Arne Ødegaard

24 November 2021

## **1 Sources for exchange rate data**

Exhange rates are a key source of uncertainty in international trade. They are therefore of interest to many, and there numerous sources of exchange rate data, of varying completeness and history.

We will mention a couple of the more convenient sources, and llustrate their use.

#### **1.1 Currency pairs**

A currency pair is the quotation of two different currencies, with the value of one currency being quoted against the other. The first listed currency of a currency pair is called the base currency, and the second currency is called the quote currency.

A currency quote compares the value of one currency to another—the base currency (or the first one) versus the second or the quote currency. The quote indicates how much of the quote currency is needed to purchase one unit of the base currency.

Currencies are identified by three-letter alphabetic codes. Well known examples: USD (U.S. Dollar), GBP (British Pound), EUR (Euro), NOK (Norwegian Crowns). When you want to pull exhange data, it is a matter of specifying the currency pair.

### **1.2 FRED**

is the database of the St Louis Federal Reserve. They have relatively long time series of historical exchange rates, in many cases going back to the early seventies. For R users this is a convenient source, as the FRED data can be accessed using the quantmod library.

The following is an example of how to write a generic routine that accesses Fred data. To expand on this, look up the various exchange codes. A bit careful, though: Fred is not consistent with regards to the base currency, it is not always USD.

```
library(quantmod)
```
get exchange rate from fred *<*− **function**(cur){ *## selected currencies against the US dollar. ## requires the code used by FRED, add to this for more currencies. ## also careful, FRED changes quotation convention depending on currency* **if** (cur=="CAD"){ symb *<*− "DEXCAUS"} **if** (cur=="EUR"){ symb *<*− "DEXUSEU"} **if** (cur=="GBP"){ symb *<*− "DEXUSUK"} **if** (cur=="NOK"){ symb *<*− "DEXNOUS"} 10 **if** (cur=="SEK"){ symb *<*− "DEXSDUS"} data *<*− getSymbols(symb,  $src="FRED"$ , auto.assign=**FALSE**,

```
from=as.Date("1970-01-01"))
   names(data) <− cur
   return(data)
}
```
usage:

```
Sys.setlocale(category = "LC_ALL", locale = "C")
outdir <- "../../results/2020_12_plot_exchange_rates/"
source("../2020_12_get_exchange_rates/get_exchange_rate_from_fred.R")
usd_nok <- get_exchange_rate_from_fred("NOK")
filename <- paste0(outdir,"plot_ts_USD_NOK.png")
png(filename,width=800,height=300)
plot.zoo(usd_nok,
         main="",
         ylab="USD/NOK",
         xlab="",
         col="royalblue",
         bty="n",
         las=1,
         lwd=c("2")
         )
box(bty="L")
dev.off()
```
produces plot:

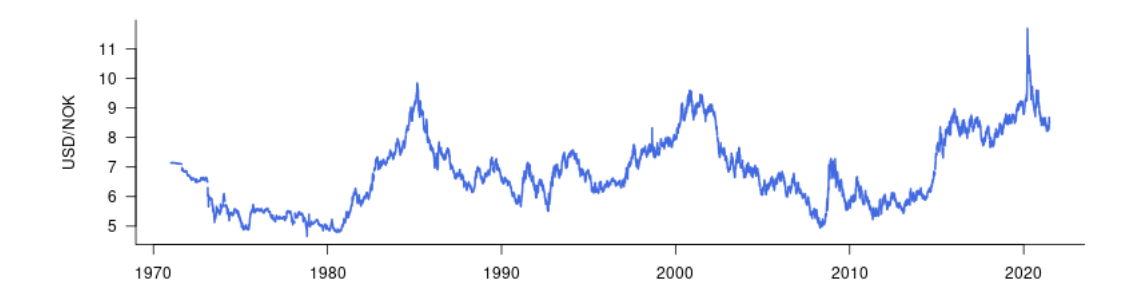

#### **1.3 Exchange rates from Yahoo**

Yahoo finance also provides exchange rates. While they tend to be shorter periods than the Fred data, they are for many purposes more convenient, as they know about base currencies, and cross currencies.

library(quantmod)

```
get exchange rate from yahoo <− function(cur1, cur2){
   ## read exhange rates from yahoo, close prices
   curr com <− paste0(cur1, cur2, "=X") # currency pair
   data <− getSymbols(curr_com,
                  src="yahoo",
                  auto.assign=FALSE,
                  from=as.Date("1980-01-01"))
                                # this date seem to be before all pairs first date, 10
                                # but it could change
   \text{exch}\text{-}\text{rate} \leq \text{data}, 6
   names(exch rate) <−paste0(cur1, cur2)
   return(exch_rate)
}
get exchange rate from yahoo ohlc <− function(cur1,cur2){
   ## read exhange rates from yahoo, including the open, high, low in addition to the close
   curr com <− paste0(cur1,cur2,"=X") # currency pair
   data <− getSymbols(curr com, 20
                  src="yahoo",
                  auto.assign=FALSE,
                  from=as.Date("1980-01-01"))
   exch ohlc <− data[,1:4]
   names(exch ohlc) <− c("open","high","low","close")
   return(exch_ohlc)
}
```
usage

```
Sys.set locale(category = "LC_ALL", locale = "C")outdir <- "../../results/2020_12_plot_exchange_rates/"
source("../2020_12_get_exchange_rates/get_exchange_rate_from_yahoo.R")
gbp_nok <- get_exchange_rate_from_yahoo("GBP","NOK")
filename <- paste0(outdir,"plot_ts_GBP_NOK.png")
png(filename,width=800,height=300)
plot.zoo(gbp_nok,
         main="".
         ylab="GBP/NOK",
         xlab="",
         col="royalblue",
         bty="n",
         las=1,
         lwd=c("2")
         \lambdabox(bty="L")
dev.off()
```
produces plot

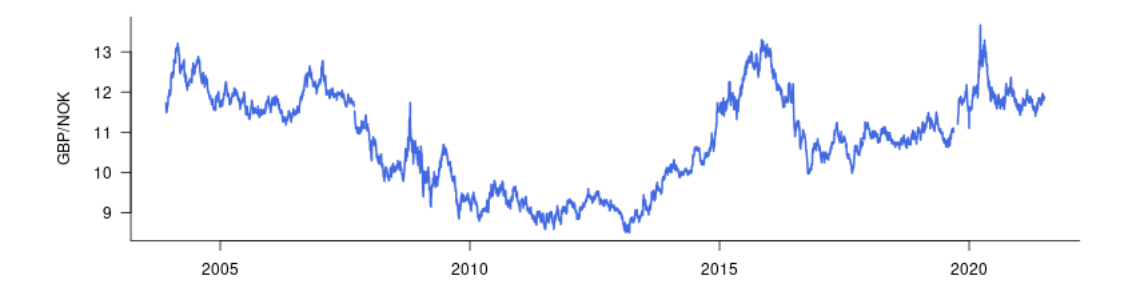